# دليل استخدام خدمة اشعارات الزيارة فى ملفى الطبي

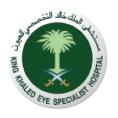

لا أيضًا للهلك عليه الملك فالد التخصصي للعيون - جميع الحقوق محفوظة  $\begin{pmatrix} 0 & 0 & 0 & 0 \ 0 & 0 & 0 & 0 \end{pmatrix}$ 

### الخطوة الاولى : الوصول إلى خدمة ملفي الطبي

من خلال جمازك الشخصي يمكنك الوصول لصفحة خدمة ملفي الطبي عن طريق الرابط التالي : https://mychart.kkesh.med.sa/ar-sa/

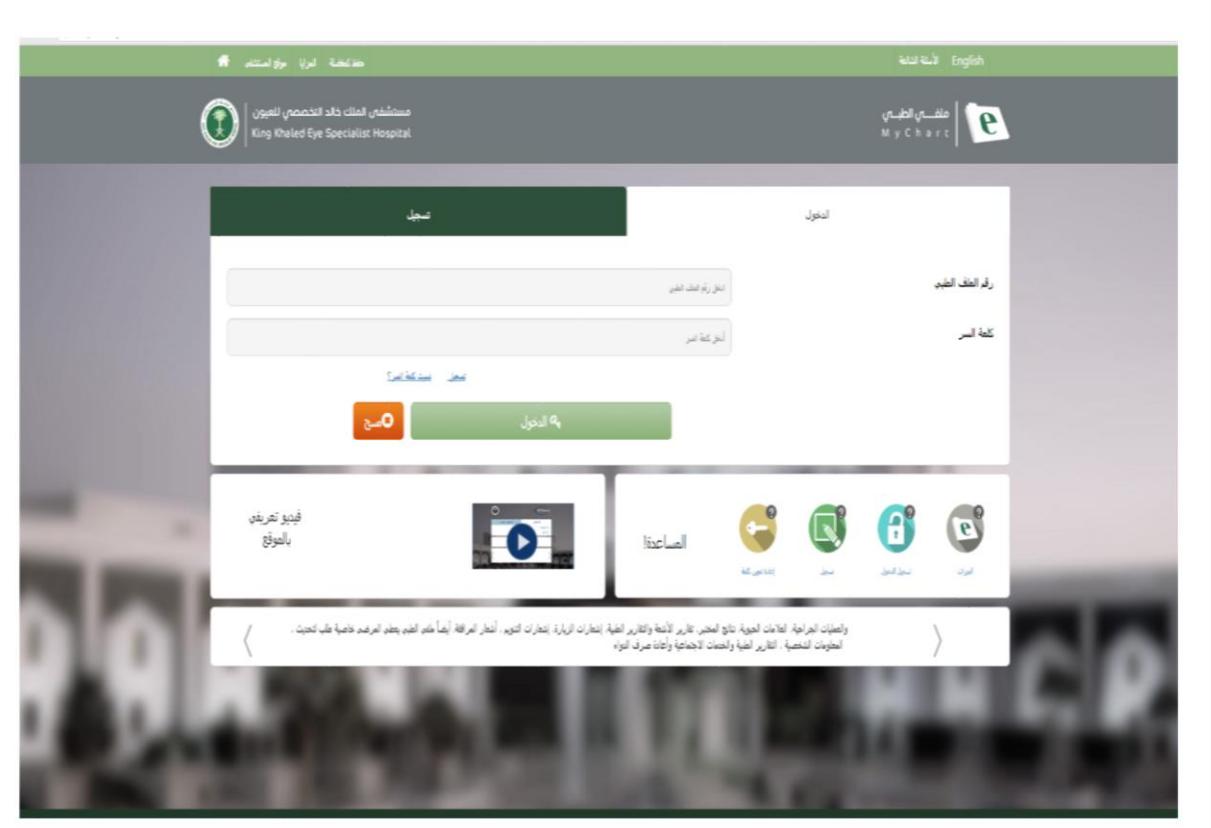

2

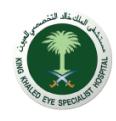

## الخطوة الثانية : تسجيل الدخول في خدمة ملفي الطبي

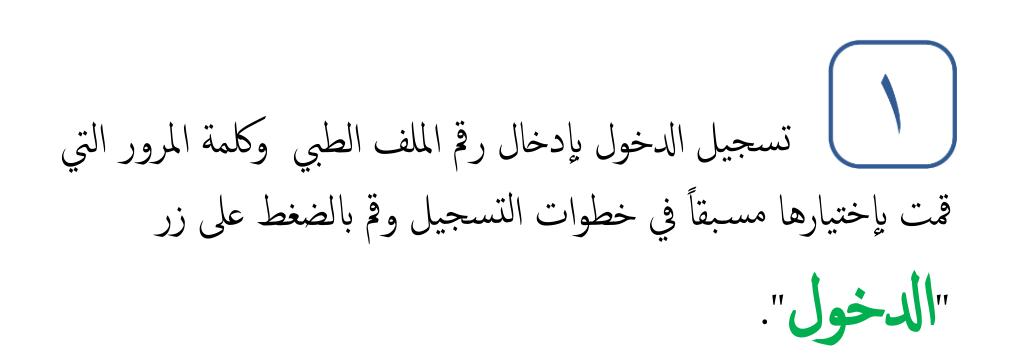

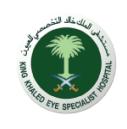

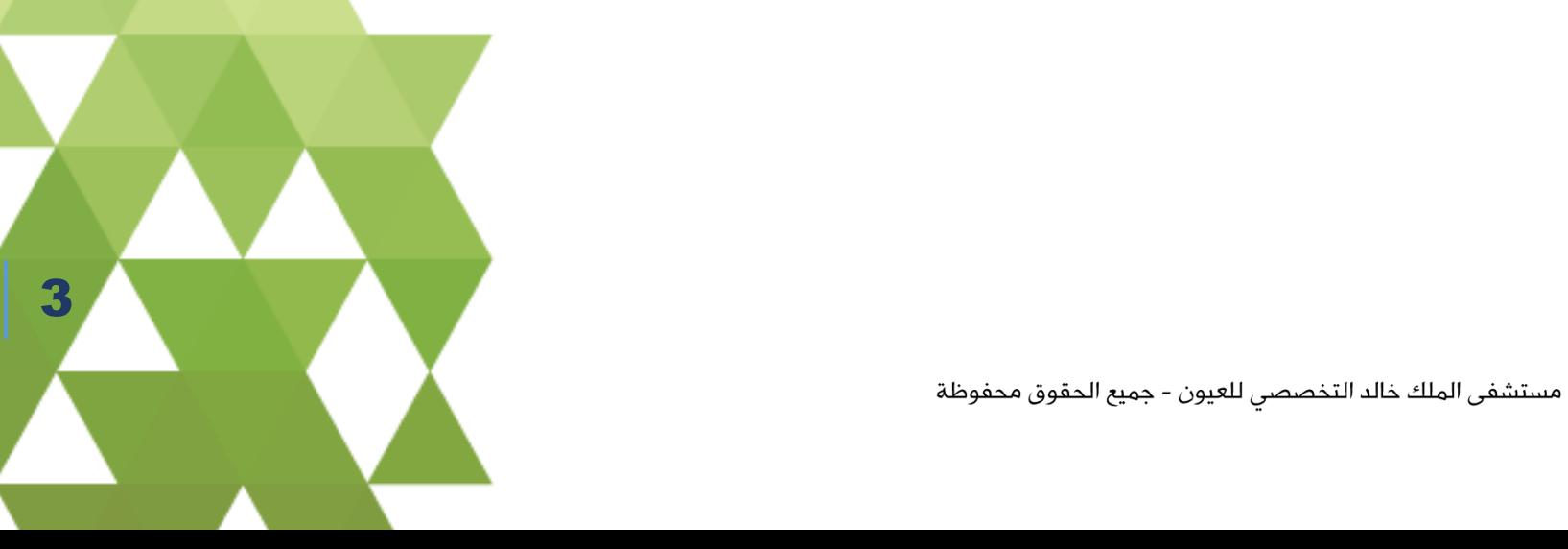

.<br>انخل رقم الطف الطبي

.<br>أنغل كلمة السر

.<br>تفعل - تفت كلمة الفر؟

.<br>ب**ه ا**لدخول

رقم الملف الطبي

للمة السر

# عند الضغط على زر الدخول ستظهر لك سياسة الخصوصية . اضغط "**أَنَا موافق** " . سيتم إرسال رمز التحقق الى جوالك المسجل لدينا .

### عياسة الخصوصية

### عيانية الخصوصية

### الخصوصية وسرية العطومات

تنصل البرابة الإلكترونية المنتشد سؤولية صابة سرة مطرمات ستخصها وروارها والأوالي والمراد الوارة تصل شارع والواسا والمنافستقين من هده البوابة ولنلدفل المصرصية وسرية العلومات كما فو موضح تغير جرءا من شروط وأحكام الأستخلال المستقدات المشاهد المناسب القاسم الموادر شفعت عنا تقوير بزارة بوانه مالم تحد فوارك بقور عل فنه المغرمات فورق والمستقرر والمستقرر والمستقرر والمستقرر والمستقرر والمستق اخرت توفير مل هنه لمطومات. ضوف نستخمها لتجارب مع ملبك المصول على المعام المعاصل المعاصل وسلام المعالم المساسات واستخام البوابة الإلكترونية لمستشفر المواد الإلكترونية لمستشفر المواد التخصصي للعين يعنى إنك التزمت بسياسة الخصوصية وسرية المعلومات

الرائرون ولمبتقيون من هنه البولة ينبغو عليهم قراءة الشروط والأخلام المتعلقة والمتلاحظ والملاع والملاح وعراق بأي تعيلات عليها مع الأخذ بالاعتبار أن إدارة البوابة غير ضارعة بالآعان عن أي تحيثات مطبة على هذا الشروط والأحكام استخدام البراية يعنو أنك استعرضت هذا الشروط والأحكام والتزمت بها ومايطراً عليها من تعيادت بصفة مستمرة لا يتصل ستشفر الملك خالد التصصير للعين سؤولية أي ضرر عباش أو غرضه أو مرتب على أبر ما أو استثنائي تنبية استخدام البوابة أو عدر الفرة على استخدامها بالشكل الصحح

### رأمن المعلومات الشخصية

تراعدار رمز الخصوصة وسرية الحلومات لمساعنة الروار والمنتخص علم تفهرطا المناقب التواسط المعارف المناقل الملايا وكالماء المناسبة التلام المواد الموالد المواد المناسبة اللائم الحالة المنافس المناسبة واللائة للخاط على المساحة الشخمية التوتم مظها بأمل لضمان صلتها من القتان أو الوصول غير المصرح أو والمتحل الشراع في الشراع في الإجراءات الهامة المطبة فو مستشفر المك شاد فالد التخصصو للعين لحصه والمراري المستفرق المتد فالد التخصصو للعين لحماية معلومات الزوار الشخصية مايليا

وضع هايير وإجراءات صارعة لحماية أمن العفومات والثقية المستخدمة للحماية من الاحتيال والوصول غير المصرح به لأنظمتنا

ر<br>التحيث المتظم والدوري لإجراءات وأنظمة الحماية والتي تتوافق مع اكثر من معيار من المعايير

الموظفين مؤهون ومتربون على احترام سرية المعلومات الشخصية للزوار

جمع المعلومات الشخصية

ها إن يقوم الصنخم بزيارة بوابة المنتشف سيعمل الخام علم شجيا بروتوكول الخائم التواصل العارف الأساس والألف والملسورد لأي موقع يربعك بالبوابة أغلب المواقع بمجرد أن تقوم بزيارتها تنشده طنا صغيرا علم القرص الصلب الجواز الحاس بالمنتخم (المتصفح). ويسمد هنا المقل بطنت تعريف الارتباط وهو عبارة عن ملتات نصية تحتوي علم مطوءات يستنيد منها الموقع ويمكه استعاشها حد التروير وخلال معاودة المستخدم زيارته للموقع

تفتعل المطوءات المحفوظة على: تنكر اسم الصنخم وكلعة العرور

حفظ أصادات الصفحة في حال كان الخيار متاحا في البوابة

حفظ الألوان التم اختارها المستخدر

توفر معومك الشخصة عبر البرأبة الإكثرونية للمنتشق يضو أنفا مواق عاما عامتها والمتحاسب والملاح المعامل المنفحة السعوية وأنك تتحط منؤولية صحة وصنق هنه العطوات المرسلة عبر

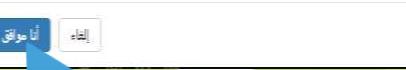

 $\blacktriangle$ 

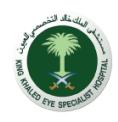

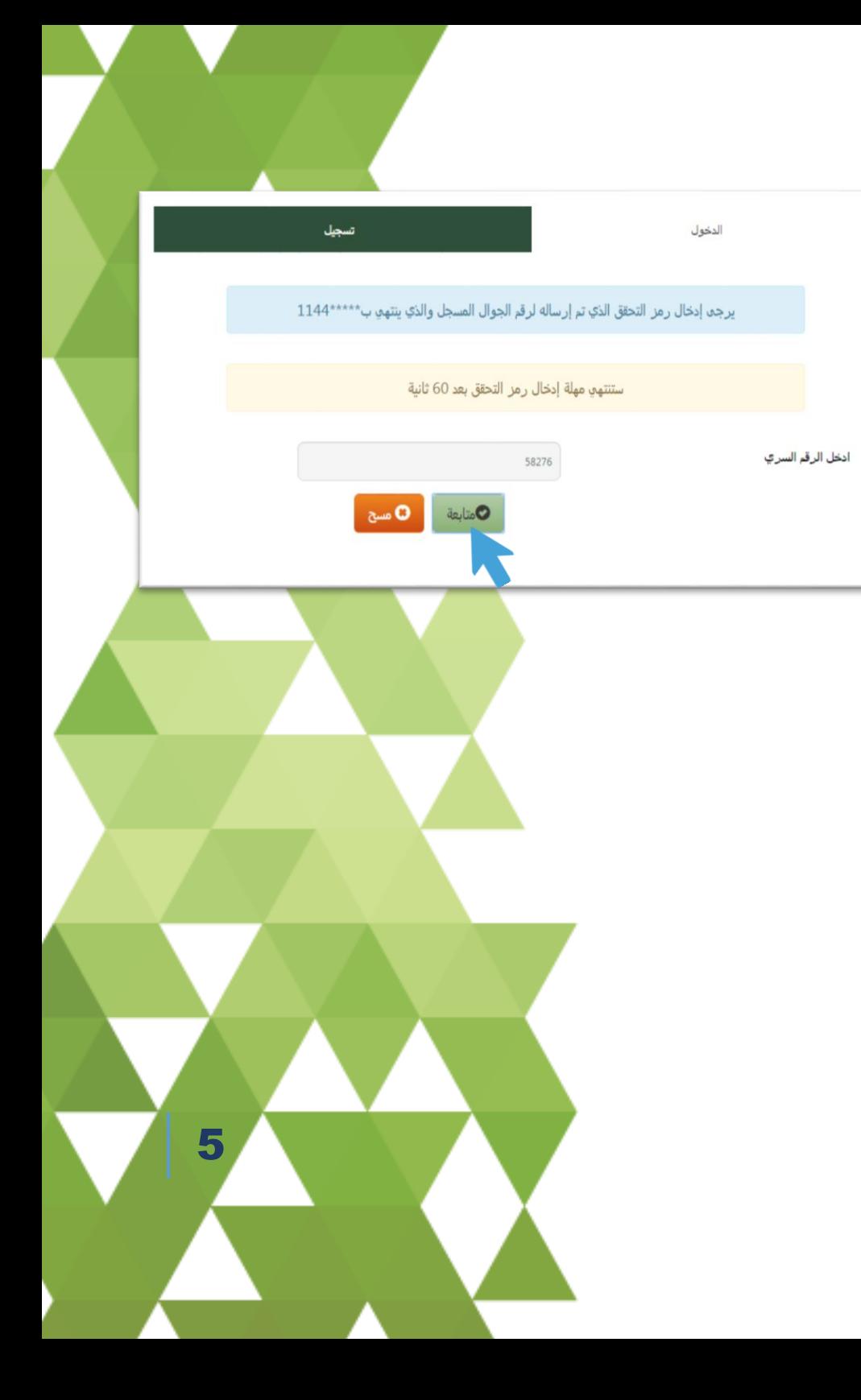

 $\mathbf{r}$ قم بإدخال رمز التحقق المرسل إلى جوالك ثم اضغط زر "متابعة" .

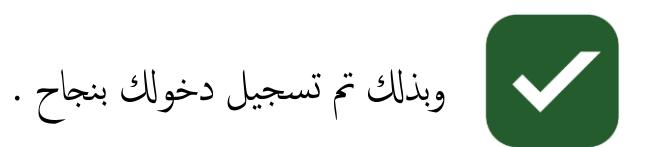

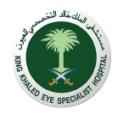

### الخطوة الثالثة : الضغط على ايقونة اشعارات الزيارة

تتيح لك عرض تفاصيل الزيارات السابقة للعيادات الخارجية مع إمكانية طلب بيان الزيارة الخاص بك .

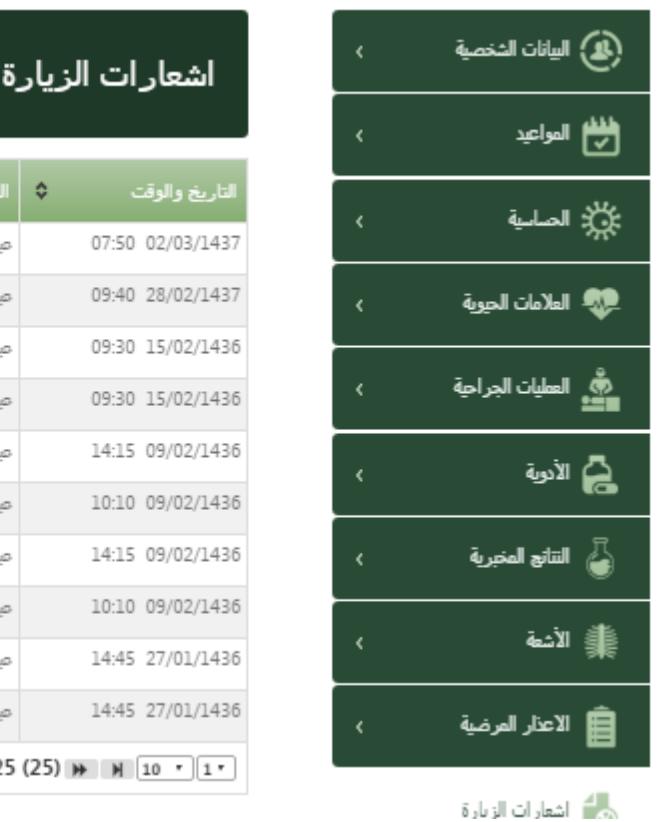

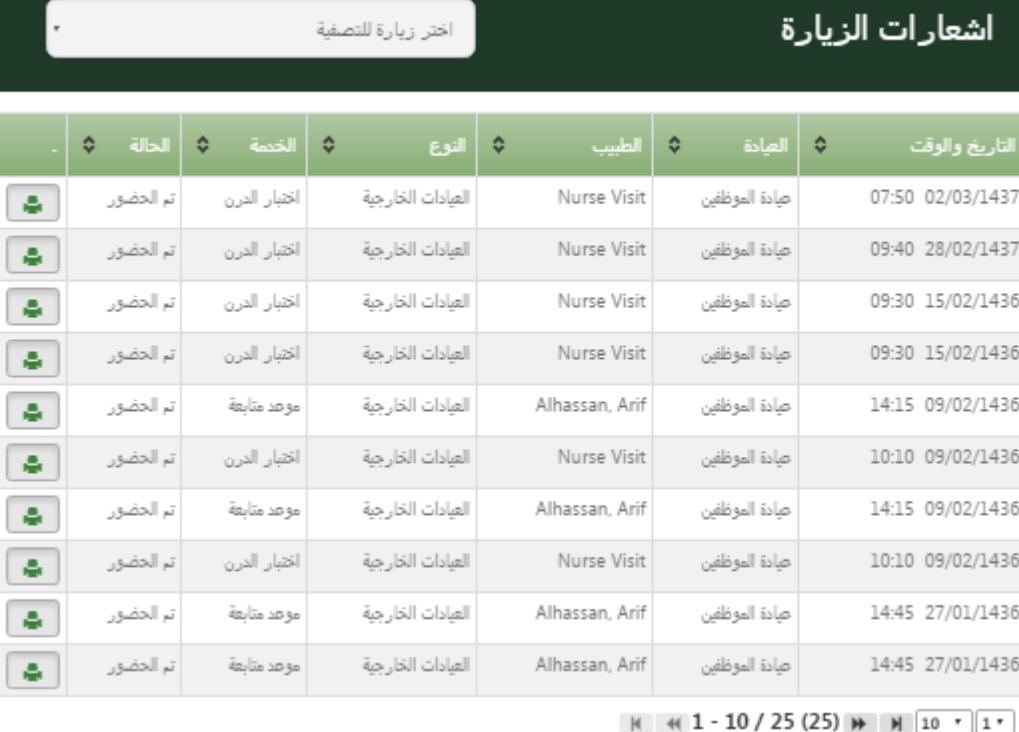

6

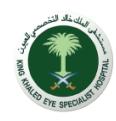

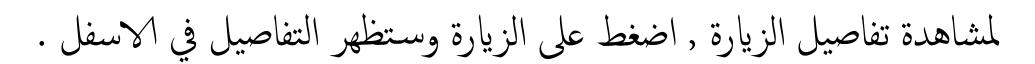

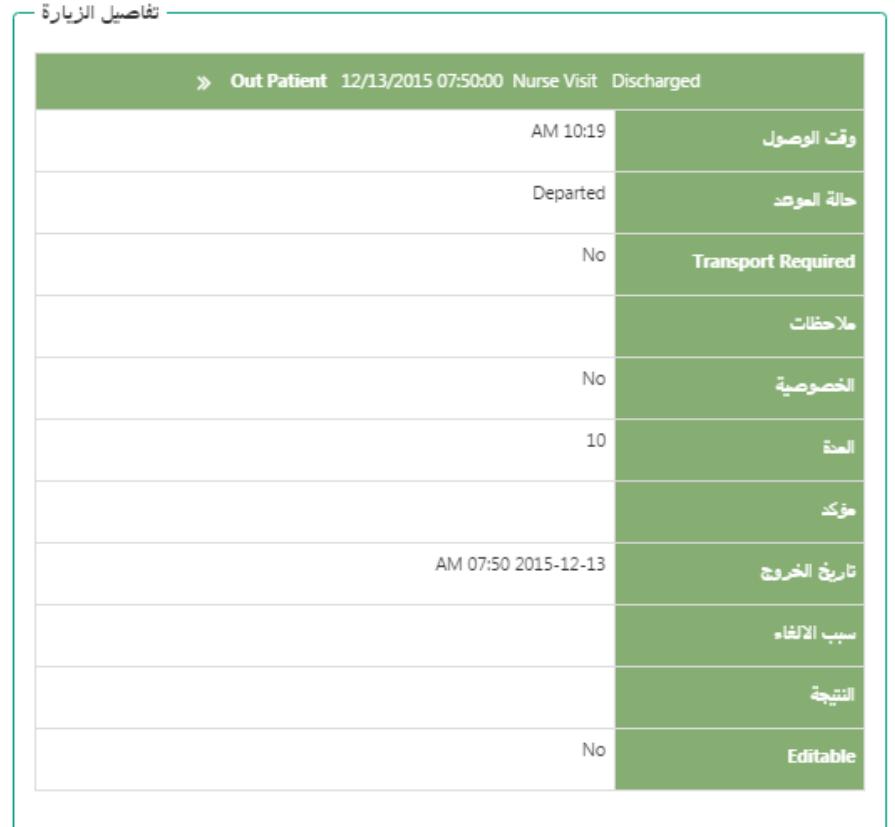

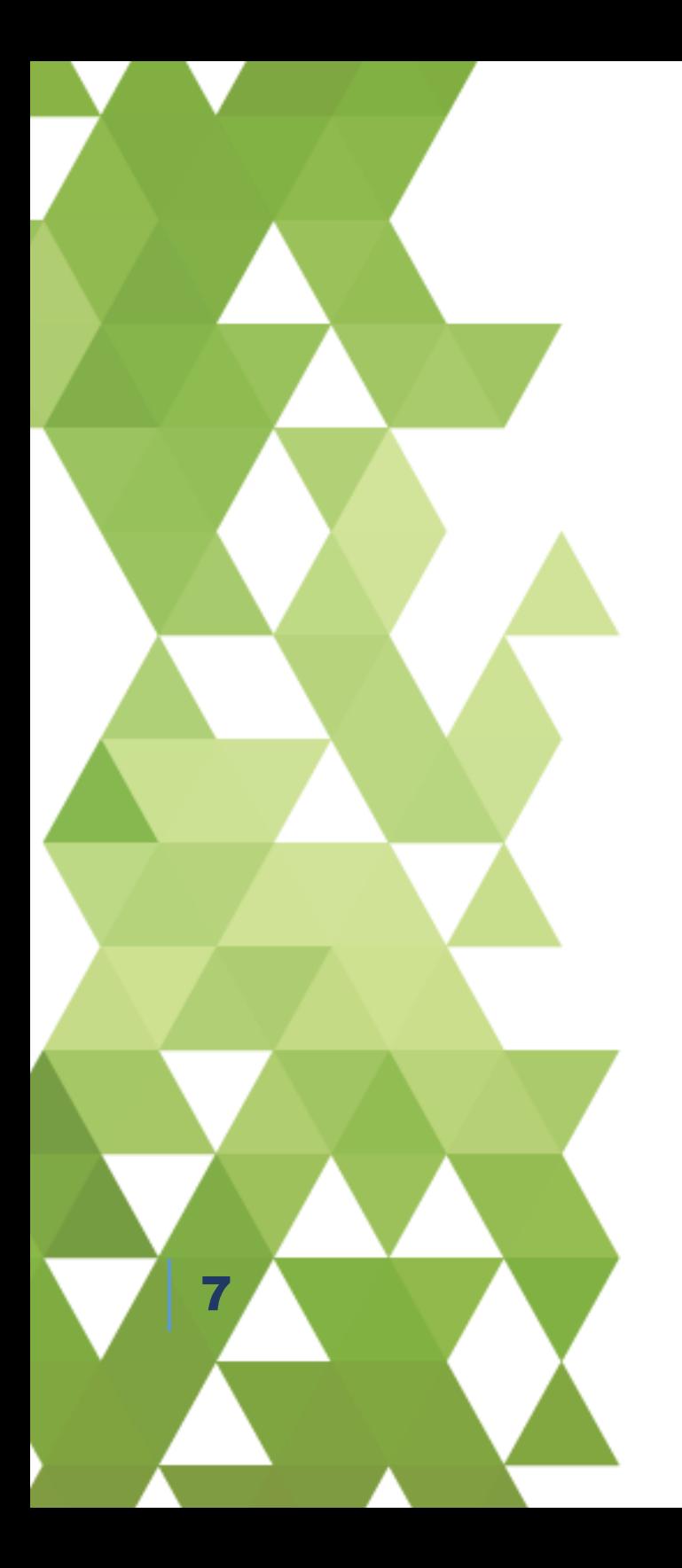

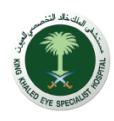

### لطباعة إشعار مراجعة المستشفى اضغط على ايقونة الطباعة المشار اليها بالصورة .

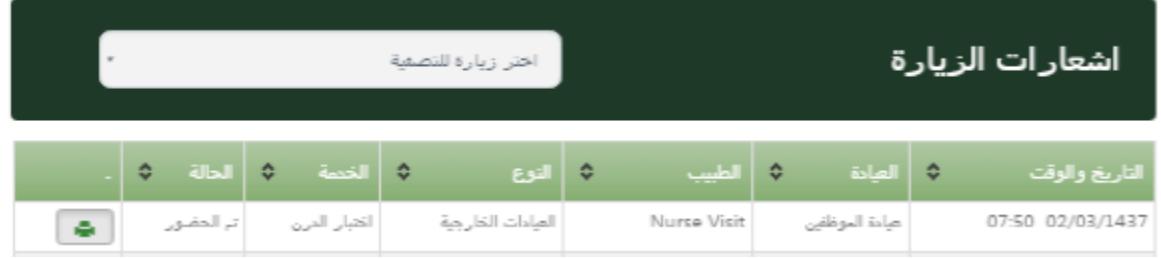

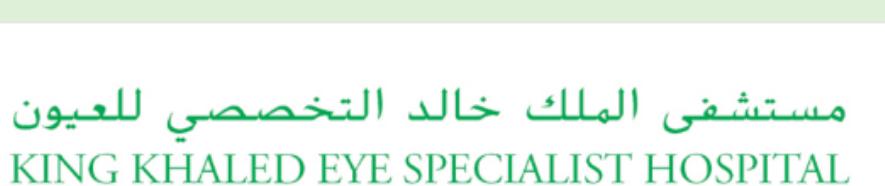

بالتعاون مع معهد ويلمر لطب العيون • جونز هوبكنز • Affiliated with the Wilmer Eye Institute • Johns Hopkins Medicine

8

 $x \triangleq$ 

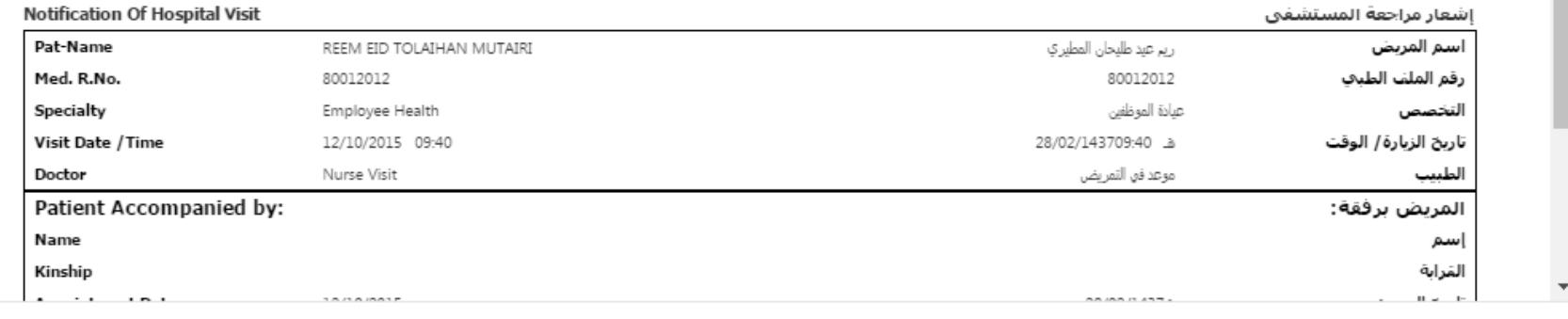

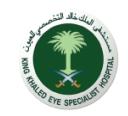

طباعة اشعار الزيارة

WILMER

للدعم الفني يرجى التواصل معنا على البريد الالكتروني eservices@kkesh.med.sa وللمزيد من المعلومات واخر الاخبار يمكنكم زيارة موقعنا الالكتروني https://www.kkesh.med.sa

9

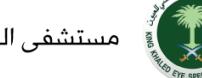

مستشفى الملك خالد التخصصي للعيون - جميع الحقوق محفوظة